#### MUM MikroTik User Meeting

## **Alta Disponibilidad con VRRP y Sincronización de configuración**

Por: Maximiliano Dobladez MKE Solutions

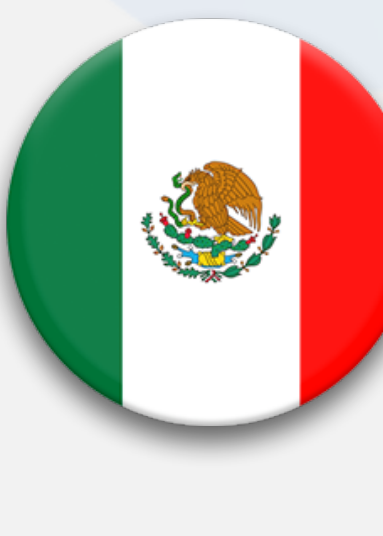

*16 - 17 de Abril de 2018* 

*Ciudad de México*

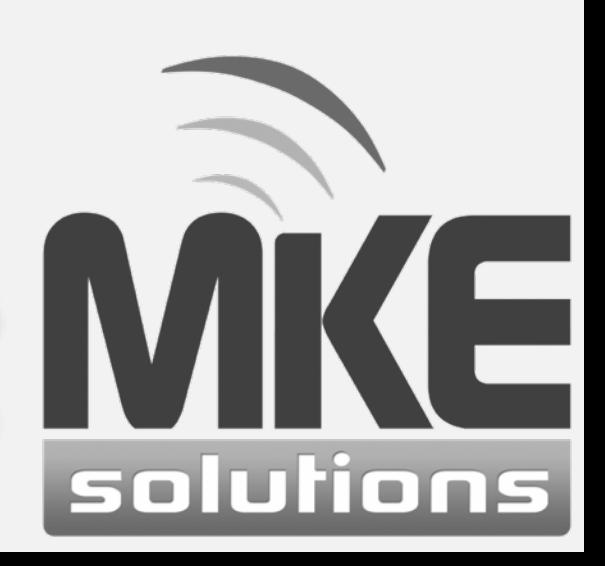

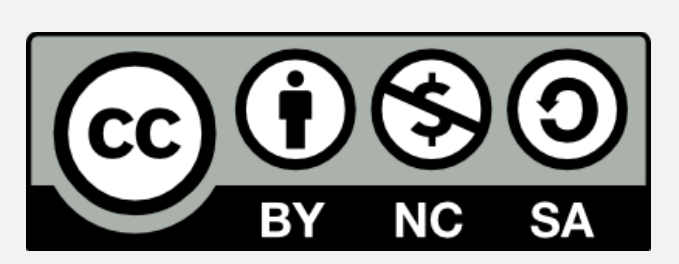

## Presentación Personal

- ❖ Nombre: Maximiliano Dobladez
- ❖ *CEO MKE Solutions*
- ❖ Consultor y Entrenador *MikroTik RouterOS*
- ❖ Experiencia con *MikroTik RouterOS* desde 1999
- ❖ Entrenador desde 2006
- 

mum

- ❖ info@mkesolutions.net
	- mdobladez
	- @mdobladez

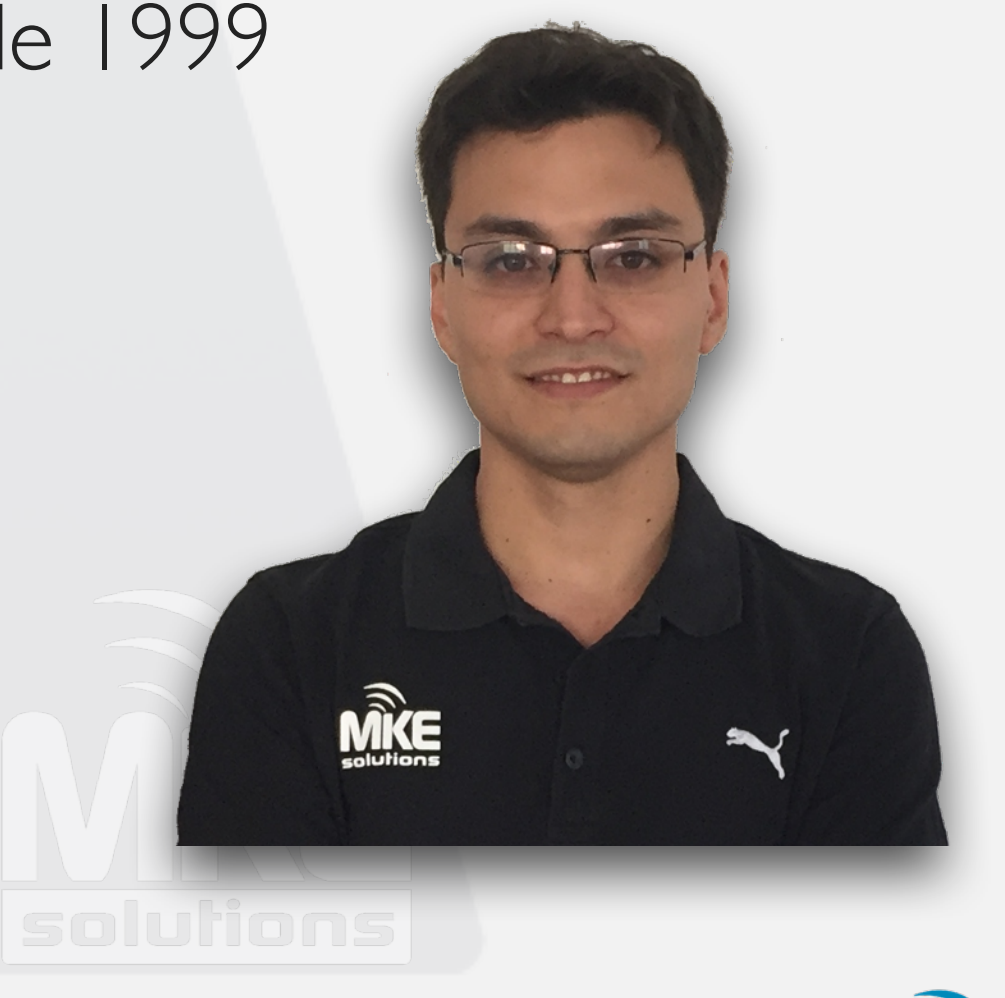

![](_page_1_Picture_11.jpeg)

![](_page_1_Picture_12.jpeg)

![](_page_2_Picture_0.jpeg)

## MKE Solutions

*www.MKESolutions.net*

 $\blacksquare$ 

- ❖ Consultora en Telecomunicaciones
- ❖ Establecida en 2008
- ❖ Certificada en **ISO 9001:2015** 
	- ❖ Soporte IT
	- ❖ Entrenamientos Oficiales

![](_page_2_Picture_7.jpeg)

![](_page_2_Picture_8.jpeg)

info@mkesolutions.net

![](_page_2_Picture_10.jpeg)

![](_page_2_Picture_12.jpeg)

@mkesolutions

/mkesolutions

![](_page_2_Picture_15.jpeg)

![](_page_2_Picture_16.jpeg)

#### Academia de Entrenamientos mum

![](_page_3_Picture_1.jpeg)

![](_page_3_Picture_2.jpeg)

❖ Entrenamientos Públicos y Privados.

❖ ~300 alumnos por año, con un 75% de certificados.

![](_page_3_Picture_5.jpeg)

![](_page_3_Picture_6.jpeg)

**powered by MKE Solutions**

![](_page_3_Picture_8.jpeg)

![](_page_4_Picture_0.jpeg)

## Soporte IT

- ❖ Diseño, desarrollo e implementación de soluciones.
- ❖ Incidencias puntuales.
- ❖ Soporte mensual (OutSourcing).
	- ❖ Revisión y Optimización
	- ❖ Actualización
	- ❖ Mantenimiento preventivo
	- ❖ Monitoreo
- ❖ Asesoramiento
- ❖ Soporte Prioritario
- ❖ Guardia 24x7
- ❖ Implementaciones Adicionales

![](_page_4_Picture_13.jpeg)

![](_page_4_Picture_14.jpeg)

![](_page_4_Picture_15.jpeg)

![](_page_5_Figure_0.jpeg)

![](_page_6_Picture_1.jpeg)

## *Desarrollo de la presentación:*

- **Conceptos Iniciales:**
- ❖ **VRRP**: qué es?, cómo funciona? cómo se configura?
- ❖ **Sincronización**: como replicar la configuración del *Master* al *Backup*

❖ Recursos y bibliografía

![](_page_6_Picture_8.jpeg)

![](_page_6_Picture_9.jpeg)

![](_page_6_Picture_10.jpeg)

![](_page_6_Picture_11.jpeg)

## VRRP

#### **VRRP - Virtual Router Redundancy Protocol**

- •*VRRPv2:* RFC 3768 | *VRRPv3*: RFC 5798
- •*ES* un protocolo de redundancia de routers.
- •*NO ES* un protocolo de enrutamiento dinámico.
- •*NO ES* un protocolo de balanceo de carga.

![](_page_7_Figure_7.jpeg)

![](_page_8_Picture_1.jpeg)

#### **Cómo trabaja ?**

•*Dos o más routers* forman parte de un *Cluster* o *Virtual Router* (VR), compartiendo el mismo *ID* (*VRID*).

•En cada uno de ellos se levanta una *interfaz virtual (vrrp) sobre la interfaz a redundar.*

•La *prioridad asignada a la interfaz vrrp determinará el rol* de cada router (master o backup).

•Todas las *interfaces vrrp dentro del mismo VRID comparten la misma MAC-ADDRESS virtual*.

•Todos compartirán la misma dirección *IP Virtual.*

![](_page_8_Picture_8.jpeg)

![](_page_9_Picture_0.jpeg)

![](_page_9_Picture_1.jpeg)

## Configuración básica - parte 1

![](_page_9_Figure_4.jpeg)

![](_page_10_Picture_0.jpeg)

![](_page_10_Picture_1.jpeg)

## Configuración básica - parte 2

![](_page_10_Picture_28.jpeg)

![](_page_11_Picture_1.jpeg)

#### *VRRP Master*

![](_page_11_Picture_23.jpeg)

#### *VRRP Backup*

![](_page_11_Picture_24.jpeg)

![](_page_11_Picture_7.jpeg)

![](_page_11_Picture_8.jpeg)

![](_page_12_Picture_1.jpeg)

### **A Saber, consideraciones:**

- •*Todo el control se hace* a través de paquetes *multicast*, tanto en IPv4 como en IPv6.
- •El *router con mayor prioridad es* asignado como *master*, el resto serán *backup* hasta que éste falle.
- •Todos los *routers pertenecientes al mismo VR* deben tener *el mismo intervalo de publicación*.
- •La *dirección IP virtual debe tener máscara /32.*
- •Tanto la *IP virtual como la real, deben pertenecer al mismo segmento de red*.

![](_page_12_Picture_8.jpeg)

![](_page_12_Picture_9.jpeg)

![](_page_12_Picture_10.jpeg)

![](_page_13_Picture_1.jpeg)

# Sincronización de configuraciones

![](_page_13_Picture_3.jpeg)

![](_page_13_Picture_4.jpeg)

![](_page_14_Figure_2.jpeg)

## **Sincronización de Configuración**

•Nos apoyaremos de un script (*cron*), que ejecutaremos cada cierto intervalo para replicar la configuración deseada en el router backup

•Este cron copiará 3 script del *master* al *backup*:

- *clean.queue*: Limpia las reglas a importar
- *queue.rsc:* Contiene las queues a importar
- *final.queue*: Script de finalización (opcional)

•Veamos escenario de sincronizar las *simple queues*

*https://github.com/elmaxid/vrrp\_with\_sync\_mikrotik*

![](_page_14_Picture_11.jpeg)

![](_page_14_Picture_12.jpeg)

## mum

## Sincronización

#### **Script:** *clean.queue*

```
:log warning "----------------INICIANDO IMPORTACION ------------------------"; 
:log info "Limpiando queues"; 
/queue simple remove [find];
:delay 3s; 
:log info "Listo!"; 
:log warning "Esperando archivo de importacion final >>>>>";
```
### **Script:** *final.queue*

**:log info "Listo!";** 

**:log warning "----------------IMPORTACION FINALIZADA ------------------------";** 

![](_page_15_Picture_7.jpeg)

![](_page_15_Picture_8.jpeg)

![](_page_15_Picture_9.jpeg)

![](_page_15_Picture_10.jpeg)

## Sincronización

#### **Script en Master:** *cron*

**:log info "INICIO DE BACKUP";** 

```
:log info "Guardando queues";
```
**/queue simple export file="queue";** 

**:delay 5s;** 

mum

```
:log info "Listo.!";
```
**:log info "Limpiando reglas Router Slave";** 

```
/tool fetch address=192.168.1.10 user=ftp password=ftp123 \
```
 **src-path=clean.queue mode=ftp upload=yes dst-path=clean.auto.rsc ;** 

**:delay 5s;** 

```
:log info "Listo.!";
```
**:log info "Actualizando Router Slave";** 

**/tool fetch address=192.168.1.10 user=ftp password=ftp123 \** 

 **src-path=queue.rsc mode=ftp upload=yes dst-path=queue.auto.rsc ;** 

**:delay 5s;** 

**/tool fetch address=192.168.1.10 user=ftp password=ftp123 \** 

 **src-path=final.queue mode=ftp upload=yes dst-path=final.auto.rsc ; :log info "Actualizado!";** 

![](_page_16_Picture_18.jpeg)

![](_page_16_Picture_19.jpeg)

![](_page_17_Picture_0.jpeg)

## Sincronización

#### **Queues en VRRP Master y Backup**

![](_page_17_Picture_16.jpeg)

![](_page_17_Picture_17.jpeg)

![](_page_17_Picture_6.jpeg)

![](_page_17_Picture_7.jpeg)

## Sincronización

### **Script en Master:** *log en Master*

![](_page_18_Picture_21.jpeg)

![](_page_18_Picture_5.jpeg)

![](_page_18_Picture_6.jpeg)

![](_page_18_Picture_7.jpeg)

mun

## Sincronización

#### **Script en Backup:** *log en backup*

![](_page_19_Picture_17.jpeg)

![](_page_19_Picture_4.jpeg)

### **Queues en Master y Backup**

![](_page_20_Picture_22.jpeg)

#### Queue List

![](_page_20_Picture_23.jpeg)

![](_page_20_Picture_7.jpeg)

![](_page_20_Picture_8.jpeg)

## mum

## **Referencias**

![](_page_21_Picture_2.jpeg)

## *Sitios y bibliografia*:

- *VRRP:* <https://wiki.mikrotik.com/wiki/Manual:Interface/VRRP>
- *Scripts:* [https://github.com/elmaxid/vrrp\\_with\\_sync\\_mikrotik](https://github.com/elmaxid/vrrp_with_sync_mikrotik)

*Presentaciones MUMs:*

- •*Redundancia de Routers con VRRP*
	- •Mario Clep MUM Lima, Perú 2012
	- •<https://mum.mikrotik.com/presentations/PE12/marioclep.pdf>

![](_page_21_Picture_10.jpeg)

![](_page_21_Picture_11.jpeg)

![](_page_21_Picture_12.jpeg)

#### MUM MikroTik User Meeting

## **¿Preguntas?**

## **MUCHAS GRACIAS!**

Maximiliano Dobladez MKE Solutions

info@mkesolutions.net - http://www.mkesolutions.net

http://maxid.com.ar

http://twitter.com/mdobladez

![](_page_22_Picture_7.jpeg)

![](_page_22_Picture_8.jpeg)